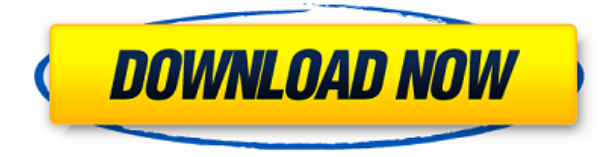

# **VCF Split And Merge Tool Crack [Mac/Win] Latest**

VCF Split and Merge is a utility that allows to split and merge contact cards (VCF). Support for multiple VCFs and different versions. Features: Split/merge multiple contact cards (VCF) Adjust VCF size Adjust VCF directory Split contacts with special characters A: One of the best option is Name Manager. It is a standalone Windows program and you need to install it on your PC. Once installed, it is very easy to use. In addition to showing all contact information, you can also add personal information, set the contact as a favorite and more. You can even merge multiple.vcf files at one time. You can download the Name Manager with its latest version from this link If you are interested in splitting vcf file or merging.vcf files into single file, then you can use vcf split or vcf merge Here is a nice comparison of vcf split and vcf merge A: VCF Splitter helps you do split and merge your vCard files. It is easy to use and it works like a charm. It is recommended. It is free and it is available for all Windows. Q: How to configure multiple JNDI resources? How can i configure multiple JNDI resources (jdbc, jpa, etc..) using Spring? i'm using Spring Boot 1.4.2 and i'm using this JndiConfiguration: @Configuration @EnableJpaRepositories(basePackages = "demo", database = XXXXXX.class) @EnableTransactionManagement @EnableScheduling @PropertySource("classpath:jdbc.properties") public class JndiConfiguration { @Bean public LocalContainerEntityManagerFactoryBean entityManagerFactory() { LocalContainerEntityManagerFactoryBean entityManagerFactory = new LocalContainerEntityManagerFactoryBean(); entityManagerFactory.setDataSource(jdbc()); entityManagerFactory.setPackagesToScan("demo"); entityManagerFactory.setJpaProperty("hibernate.show sql", "false"); entityManagerFactory.setJpaProperty("

## **VCF Split And Merge Tool Crack Full Version For PC**

VCF Split and Merge is a smart software to split and merge contacts in vCard format. It supports Microsoft Outlook, Mac Mail, Thunderbird, K-9, and Mailvelope. Both functions are saved on the clipboard. It's easy to merge contacts in to a single file and split contacts in to different files. You can also use the toolbar and desktop icon to save your changes. Feature 1. Split & merge vCard contacts, it supports multiple account types: Inbox, Contact List, Group, Folder, Conversation, Message List and Random. 2. Edit vCard contacts directly in text box. 3. Preview window. 4. Supports Microsoft Outlook, Mac Mail, Thunderbird, K-9, and Mailvelope. 5. The Export option is provided. 6. The tool supports three vCard formats: Mobile Desktop, Webmail Server, Cloud Server. 7. Only one toolbar.A Long Beach man will spend five years behind bars for choking a bartender during an argument over a game of pool. Chad Felton, 33, was sentenced on Thursday after pleading guilty to felony charges, including battery on an officer, domestic violence and corporal injury to a spouse, and misdemeanor counts of battery on a person, shoplifting and false imprisonment. According to court records, Felton and his wife got into an argument over a game of pool on Oct. 10, 2014, when she accused him of stealing her \$30. The argument escalated and ended with the victim leaving the bar with her then-husband. Felton later punched the victim in the face and head while she was with her husband. When officers arrived, they tried to intervene in the dispute. The incident was captured on surveillance video. In it, Felton is seen punching the victim several times in the head. While officers restrained Felton, the victim told officers that she suffered a cut lip, a cut on her cheek and some bruises. Felton was arrested in February for stealing two bottles of water. The theft was captured on surveillance video, according to Long Beach Police Department records. Felton was on felony probation at the time of the recent incidents. He is being held at the Long Beach jail and is scheduled to be released on May 10. Eric Ting is a San Francisco Chronicle staff writer. Email: eting@sfchronicle.com Twitter: @EricTingQ: 2edc1e01e8

### **VCF Split And Merge Tool Crack+**

<https://techplanet.today/post/kis-kisko-pyaar-karoon-in-hindi-720p-torrent-link-download> <https://techplanet.today/post/autodesk-autocad-201802-final-x86x64-keygen-setup-free-better> <https://techplanet.today/post/universal-watermark-remover-1> <https://joyme.io/biviphyji> <https://joyme.io/rostdizcalse> <https://reallygoodemails.com/icdaxferwa> <https://joyme.io/ingipuwo> <https://techplanet.today/post/intelsoft-deviz-profesional-2011-exclusive-crack> <https://tealfeed.com/excel-repair-toolbox-30150-crack-link-jkjzc> [https://jemi.so/race-gurram-full-movie-in-telugu-hd-1080p-free-download-\[exclusive](https://jemi.so/race-gurram-full-movie-in-telugu-hd-1080p-free-download-[exclusive) [https://new.c.mi.com/my/post/652450/DeepLINK\\_Freezestandardv661202822\\_X86\\_X64rar](https://new.c.mi.com/my/post/652450/DeepLINK_Freezestandardv661202822_X86_X64rar) <https://techplanet.today/post/rockman-x4-class-trainer>

#### **What's New In?**

How to Split vCard into separate files How to Merge vCard files into a single file Splitting vCard contacts into individual vCard files Splitting contacts into individual vCard files on Android How to merge multiple vCard contacts into a single file How to export contacts from vCard files on Mac How to split and merge vCard files using VCF Split and Merge How to split and merge vCard files using VCF Split and Merge Splitting contacts into individual vCard files How to split vCard contacts into multiple vCard files Split and merge vCard contacts on Android How to split and merge vCard files on Mac How to split vCard contacts into separate files How to split vCard files into separate files Split contacts from vCard files on Android Splitting contacts from vCard files on Android How to merge vCard contacts into a single file How to split and merge vCard files using VCF Split and Merge Vcard Split and Merge - Merge multiple vCard contacts in a single file How to merge vCard contacts into a single file Splitting vCard contacts into multiple files Splitting contacts from vCard files How to split contacts from vCard files How to split and merge vCard files using VCF Split and Merge How to split vCard contacts into separate files How to split vCard contacts into individual vCard files How to split vCard files into separate files How to split contacts from vCard files on Mac How to split vCard contacts into multiple files How to split contacts from vCard files How to split contacts from vCard files How to split

contacts from vCard files How to split contacts from vCard files How to split contacts from vCard files How to split contacts from vCard files How to split contacts from vCard files How to split contacts from vCard files How to split contacts from vCard files How to split contacts from vCard files How to split contacts from vCard files How to split contacts from vCard files

## **System Requirements:**

Memory: 3GB Processor: Intel Core i5 7600K 3.6GHz or equivalent AMD equivalent Video Card: NVIDIA GeForce GTX 1080 or AMD equivalent (TITAN X preferred) Network: Broadband internet connection (LAN preferred) Hard Drive: 40 GB available space (preferred) Graphics Card: NVIDIA GTX 980 or AMD equivalent (TITAN X preferred) Sound Card: DirectX 12 compatible sound card and headphones Resolution: 1080p or greater Additional Notes: Input devices that don

Related links:

<http://imbnews.com/wp-content/uploads/2022/12/MID-2-WAV.pdf> [https://lavavajillasportatiles.com/wp-content/uploads/2022/12/Dhaatu-The-Periodic-Table-of-Element](https://lavavajillasportatiles.com/wp-content/uploads/2022/12/Dhaatu-The-Periodic-Table-of-Elements.pdf) [s.pdf](https://lavavajillasportatiles.com/wp-content/uploads/2022/12/Dhaatu-The-Periodic-Table-of-Elements.pdf) <https://agroanuncios.pe/wp-content/uploads/2022/12/waaruric.pdf> <https://cgservicesrl.it/wp-content/uploads/2022/12/ellcere.pdf> <https://www.aspalumni.com/wp-content/uploads/Nemu64-Crack-PCWindows.pdf> <https://blacklistedhomeowners.com/wp-content/uploads/2022/12/idablole.pdf> <https://asu-bali.jp/wp-content/uploads/2022/12/graiurs.pdf> <http://aakasharjuna.com/wp-content/uploads/2022/12/lausawn.pdf> <https://ingamoga.ro/wp-content/uploads/2022/12/Softpedia-Wallpaper-Pack-6.pdf> <http://feedmonsters.com/wp-content/uploads/2022/12/GabNetStats.pdf>